## SAP ABAP table MOBCTRL1 {Dialog Structure: Table Control MOB1/MOB2}

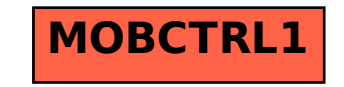